# Valores culturales, nivel de ingresos y actividad emprendedora

*Cultural values, income level and entrepreneurship*

*Inmaculada Jaén* Universidad de Sevilla inmajaen@us.es

*José Fernández-Serrano* Universidad de Sevilla jfserrano@us.es

*Francisco Liñán* Universidad de Sevilla flinan@us.es

Recibido: febrero de 2013, aceptado: septiembre de 2013

Resumen.

El objetivo de este trabajo es profundizar en las interacciones entre valores culturales y actividad emprendedora en países con diferentes niveles de ingreso. Se han utilizado dos fuentes principales de datos. El Schwartz Value Survey (SVS) mide las orientaciones culturales. El Global Entrepreneurship Monitor (GEM) proporciona información sobre la actividad emprendedora. Las variables culturales y la actividad emprendedora, de forma conjunta explican más del 60% de la varianza en el PIB per cápita. Una clara implicación derivada de este trabajo es que las medidas de promoción del emprendimiento deberían tener en cuenta las características culturales específicas del entorno en el que se van a implementar.

*Palabras clave:* Valores culturales; Actividad emprendedora, Nivel de desarrollo.

## ABSTRACT.

The aim of this paper is to analyse the interactions between cultural values and entrepreneurial activity in countries with different income levels. Two main data sources have been used. The Schwartz Value Survey (SVS) measures cultural orientations at the country level. The Global Entrepreneurship Monitor (GEM) provides information on entrepreneurial activity. Cultural variables and entrepreneurship, together, account for over 60% of the variance in GDP per capita. One important implication derived from this study concerns the promotion of entrepreneurship measures. They should take into account the specific cultural characteristics of the environment in which they will be implemented.

*Keywords:* Cultural Values; Entrepreneurship, Development Level.

*Clasificación JEL:* A13, L26, Z13.

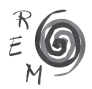

#### 1. Introducción.

Los países presentan diferencias sustanciales en sus niveles de actividad emprendedora (Kelley et ál., 2012). Esto es relevante ya que los emprendedores se consideran una fuerza impulsora de la innovación, la creación de empleo y el crecimiento económico (Audretsch, 2012; Wennekers et ál., 2005). En consecuencia, estos agentes han recibido cada vez mayor atención de los responsables políticos y de la comunidad académica. Existe, por tanto, un gran interés en la comprensión de los factores que determinan los niveles de actividad emprendedora de los diferentes países o regiones.

Investigaciones previas en este sentido han encontrado una relación en forma de "U" entre el nivel de desarrollo económico y el nivel de actividad emprendedora (Fritsch y Schroeter, 2011; Sternberg y Wennekers, 2005; Wennekers et ál., 2005). Así, por encima de cierto nivel de Producto Interior Bruto per cápita (PIBpc), un aumento de los ingresos está asociado con mayores tasas de creación de empresas (Pinillos y Reyes, 2011). La razón puede ser que los países más ricos tienen un sistema económico más complejo y también una mayor demanda de bienes de consumo nuevos y diferenciados, dando lugar a la existencia de mayores oportunidades (Shane, 1993).

Sin embargo, países con niveles de ingreso similares presentan diferencias persistentes en sus grados de actividad emprendedora (Pinillos y Reyes, 2011; van Stel et ál., 2005). Para comprender plenamente la relación entre la actividad emprendedora y el nivel de ingresos, es necesario considerar el papel que desempeñan otras variables adicionales.

A este respecto, la cultura parece desempeñar un papel relevante en el proceso de desarrollo económico (Minkov y Hofstede, 2012). La diversidad cultural puede ayudar a explicar una amplia gama de diferencias en las variables económicas, sociales, institucionales o científicas (Hofstede, 2003; Inglehart, 1997; Schwartz, 2004, 2008). La cultura puede influir en las características de la iniciativa empresarial predominante y, por lo tanto, explicar su diferente efecto sobre el desarrollo económico (Ma y Todorovic, 2012).

Pero la cultura es un fenómeno multidimensional y su impacto en las variables económicas es complejo (Hofstede, 2003; Schwartz, 1999). Hasta ahora, la mayoría de las contribuciones se han basado en la clasificación de valores culturales de Hofstede (2003), a pesar de haber sido criticada (Jabri, 2005; Tang y Koveos, 2008). Otras clasificaciones alternativas definen una estructura de valores individuales básicos que son la base de los valores culturales de una sociedad (Schwartz et ál., 2001). Por lo tanto, nuestro objetivo principal es identificar el papel específico de la cultura como una variable que contribuye a explicar el nivel de desarrollo económico y refuerza el efecto de la actividad emprendedora sobre el nivel de ingresos.

### 2. Teoría.

En esta sección se revisará la relación entre la actividad emprendedora y el desarrollo económico, primero, y el papel de la cultura nacional y su relación con el desarrollo económico, después. Finalmente, se considerará la interacción entre la cultura y la actividad emprendedora.

## 2.1. Desarrollo económico <sup>y</sup> actividad emprendedora.

La actividad emprendedora juega un papel muy importante en el proceso de desarrollo económico nacional y regional. Aumenta las oportunidades de empleo, mejora el nivel de innovación técnica, y promueve el crecimiento económico (Fernández-Serrano y Romero, 2012; Reynolds et ál., 2002). Desde una perspectiva dinámica, los emprendedores son agentes de cambio ya que la actividad emprendedora implica creación de nuevas empresas, experimentar con nuevas técnicas y una nueva organización de la producción, la introducción de nuevos productos o incluso la creación de nuevos mercados (Fernández-Serrano y Romero, 2012; Thornton et ál., 2011).

Por el contrario, el nivel de desarrollo económico induce a la formación de nuevas empresas ya que las oportunidades del entorno y los beneficios esperados de la apertura de una empresa son más altos (Fritsch y Schroeter, 2011). Al mismo tiempo, mayores niveles ingresos aumentan la demanda y, por lo tanto, las oportunidades para los empresarios. Además, el nivel medio de renta determina la diferenciación de la demanda de los consumidores. Una alta diferenciación de la demanda favorece a los proveedores de productos nuevos y especializados y disminuye las ventajas de escala de las grandes empresas ya establecidas (Fritsch y Schroeter, 2011; Wennekers et ál., 2002).

Sin embargo, el desarrollo puede ir acompañado de aumento de los salarios reales. Esto aumentaría los costes de oportunidad del autoempleo. Por lo tanto, un mayor PIBpc podría reducir la actividad emprendedora (Bjornskov y Foss, 2006). Este argumento sugiere una relación conflictiva que puede ser más compleja de lo que se pensaba inicialmente (Congregado et ál., 2012). En este sentido, algunos autores argumentan que la relación puede ser diferente según el tipo de motivación que impulse la creación de la empresa (Liñán et ál., 2013a). En conjunto, no obstante, en países con elevados niveles de ingresos debe esperarse una relación positiva entre PIBpc y actividad emprendedora (Audretsch, 2012; Audretsch et ál., 2011; Pinillos y Reyes, 2011).

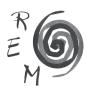

El modelo GEM revisado argumenta que la contribución de los emprendedores a la economía cambia de acuerdo con la etapa de desarrollo económico (Gries y Naude, 2008; Kelley et ál., 2012), introduciendo una distinción más sutil entre las fases del desarrollo económico (Bosma y Levie, 2010; Kelley et ál., 2012). En las economías orientadas a la innovación, la relación entre la actividad emprendedora y el PIBpc es menos pronunciada. Por otra parte, las motivaciones para iniciar nuevas empresas son muy diferentes según los países. En las economías basadas en los recursos, los motivos de necesidad y de oportunidad de mejora son ambos importantes (Gries y Naude, 2008). En cambio, para niveles más altos de ingresos, la necesidad cae gradualmente como motivación, mientras que aumenta el motivo de oportunidad (Kelley et ál., 2012; Wennekers et ál., 2005). Es decir, el motivo necesidad se ve más afectado por las condiciones económicas. Mientras que el motivo "oportunidad de mejora" es menos dependiente del entorno económico y de naturaleza más intrínseca, ya que el individuo decide perseguir una oportunidad que cree que va a aumentar sus ingresos y / o su independencia.

Basado en esta revisión de la teoría, se formula el siguiente conjunto de hipótesis:

- H1a: Existe una relación negativa entre la actividad emprendedora y la renta: los países de ingreso bajo presentan mayores índices de iniciativa empresarial.
- H1b: Existe una relación positiva entre la actividad emprendedora por oportunidad y los ingresos: los países de ingreso alto presentan una mayor iniciativa emprendedora por oportunidad.
- H1c: Existe una relación negativa entre la actividad emprendedora por necesidad y los ingresos: los países de ingreso alto presentan una menor iniciativa emprendedora por necesidad.

## 2.2. Desarrollo económico <sup>y</sup> valores culturales.

La cultura nacional juega un relevante papel en el proceso de desarrollo económico (Minkov y Hofstede, 2012; Thornton et ál., 2011). La diversidad cultural puede ayudar a explicar las diferencias en las condiciones económicas nacionales (Jaén y Liñán, 2013; Schwartz, 2004, 2008). Por lo tanto, debe encontrarse una interdependencia importante entre la cultura y el desarrollo económico (Liñán et ál., 2013a; Mueller et ál., 2002; Ros, 2002).

La cultura es un concepto multidimensional complejo, difícil de medir. La cultura da forma a los esquemas cognitivos del individuo, programando patrones de comportamiento que son coherentes con el contexto cultural (Hofstede, 2003; Liñán et ál., 2013a). La primera clasificación y la más común de la cultura nacional distingue entre individualismo y colectivismo (Hofstede 2003; Schwartz 1999). A pesar de que las dimensiones culturales de Hofstede (2003) se han utilizado a menudo (Li y Zahra, 2012), han sido objeto de críticas debido a sus deficiencias metodológicas (Jabri, 2005; Tang y Koveos, 2008).

Por lo tanto, en este trabajo, se seguirá la teoría de Schwartz, que considera los valores culturales como promedio de los valores individuales (Schwartz, 1999, 2004). Esta teoría se basa en un sistema universal de valores que guían el comportamiento humano. Cada contexto cultural específico hace que algunos de ellos prevalezcan sobre los demás (Schwartz, 1999, 2008). Este mecanismo actúa a través de las instituciones sociales y su funcionamiento (a través de la legislación, las directrices del gobierno, sistema educativo, etc), priorizando algunos valores sobre los demás. En este sentido, las personas tienden a llevar a cabo lo que creen que es una conducta socialmente aceptada (Bourdieu, 1991; Schwartz, 2008).

A nivel agregado, pueden identificarse siete tipos de orientaciones de valores culturales nacionales (Schwartz, 2004, 2008): Arraigo, Autonomía Intelectual, Autonomía Afectiva, Jerarquía, Igualitarismo, Competencia y Armonía. Como muestra el Gráfico 1, estos valores pueden agruparse en tres dimensiones bipolares (para una descripción más detallada, véase Liñán et ál., 2013a):

- Arraigo vs Autonomía (intelectual y afectiva): Esta dimensión se basa en la relación conflictiva entre el individuo y el grupo. En un extremo (Arraigo), la persona es vista como una entidad que está integrada en la comunidad. Por otro lado, en el otro extremo, la persona es un organismo autónomo que encuentra sentido a su propia diferencia.
- Jerarquía vs Igualitarismo: El segundo problema al que se enfrenta la sociedad es garantizar un comportamiento responsable que conserve el tejido social. Las personas deben ser orientadas a considerar el bienestar de los demás, para coordinarse sus inevitables interdependencias. Esta dimensión se ocupa de la conducta responsable y cooperativa que hará que las tareas de la sociedad se realicen, ya sea mediante la diferenciación de roles o al internalizar el compromiso y la cooperación voluntaria (Schwartz, 2004, 2008). En el extremo Jerarquía, se considera legítima la distribución desigual del poder, los roles y los recursos. Mientras, en el extremo Igualitarismo, los miembros de la sociedad son considerados como seres iguales que comparten el compromiso de cooperar con los demás y perseguir un bien común.
- Competencia vs Armonía: Esta dimensión ayuda a regular el tratamiento que hacen las personas de los recursos naturales y humanos. Resuelve los problemas de relaciones entre personas y entre persona y naturaleza. Aquellas culturas muy orientadas hacia el polo Competencia buscan beneficios personales a través de la explotación y la dominación de la naturaleza. En cambio, en el lado de la Armonía, se colocan las culturas que buscan que los individuos encajen armoniosamente en la sociedad y con la naturaleza.

En cuanto a la relación con el nivel de ingresos, se han encontrado algunos patrones. Los países menos desarrollados se caracterizan por el predominio

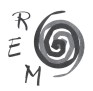

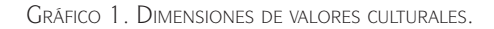

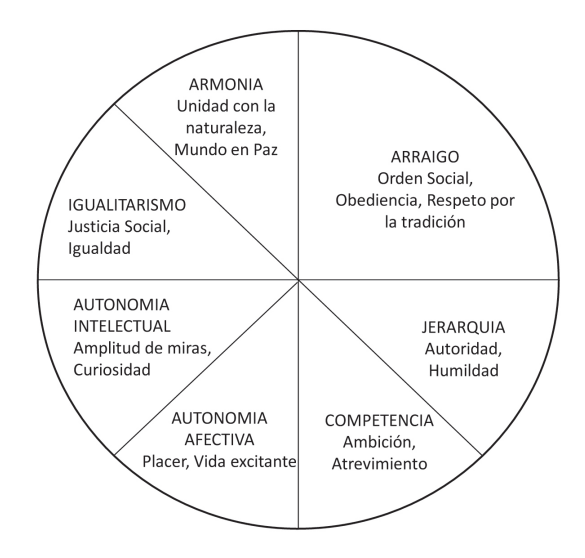

Fuente: Schwartz (2004).

del arraigo y la jerarquía, mientras que la autonomía y el igualitarismo tienden a prevalecer en los países de alto ingreso (Schwartz, 2008). La relación entre competencia-armonía y el nivel de ingreso parece ser más débil (Schwartz, 2004; Schwartz y Ros, 1995). El valor armonía es enfatizado en los países de Europa Occidental (Schwartz y Ros, 1995), mientras que en países anglosajones (especialmente en EE.UU.) y en el sudeste asiático (confucionismo), predomina la competencia (Schwartz, 2008).

En este sentido, se formulan el siguiente conjunto de hipótesis acerca de la cultura y el desarrollo económico:

- H2a: Existe una relación negativa entre la dimensión Arraigo-Autonomía y el ingreso: se prioriza el arraigo en países de bajos ingresos, mientras que prevalece la autonomía en países de altos ingresos.
- H2b: Existe una relación negativa entre la dimensión Jerarquía-Igualitarismo y el ingreso: la jerarquía se prioriza en países de bajos ingresos, mientras que el igualitarismo prevalece en países de altos ingresos.
- H2c: Existe una relación negativa entre la dimensión Conservación-Armonía y los ingresos: la conservación se prioriza en países de bajos ingresos, mientras que la armonía prevalece en países de altos ingresos.

## 2.3. La interacción entre valores culturales <sup>y</sup> actividad emprendedora.

La interrelación entre valores culturales y actividad emprendedora es compleja (Thurik y Dejardin, 2011). La cultura puede influir en la actividad emprendedora a través de dos mecanismos principales (Davidsson, 1995). En primer lugar, una cultura nacional favorable daría lugar a la *legitimación social,* haciendo que la carrera empresarial fuera más valorada y reconocida socialmente, creando así un entorno institucional favorable. Por tanto, habrá más gente que intente iniciar una empresa, con independencia de sus creencias y actitudes personales (Etzioni, 1987). En segundo lugar, una cultura que comparte valores y patrones de pensamiento más pro-empresarial, conduciría a que más individuos muestren *rasgos psicológicos* y actitudes coherentes con la actividad emprendedora (Fernández et ál., 2009; Krueger, 2003; Liñán et ál., 2013b; Santos et ál., 2013). Por lo tanto, más individuos tratarán de convertirse en empresarios (Mueller y Thomas, 2001). En este sentido, se ha sugerido que una alta valoración percibida de la actividad emprendedora en una sociedad dará lugar a actitudes más positivas y mayor intención por parte de los individuos (Fernández et ál., 2009; Liñán et ál., 2011).

Sin embargo, hay evidencias que sugieren que estas relaciones no son permanentes, y cambian en función del nivel de ingresos. En países de bajos ingresos coexiste un alto espíritu empresarial con una cultura colectivista (Pinillos y Reyes, 2011; Wennekers et ál., 2007). A su vez, en los países desarrollados, mayor individualismo está asociado al aumento de la actividad emprendedora (Mueller et ál., 2002). En este sentido, Schwartz (1999) encuentra que el individualismo está relacionado positivamente con la autonomía y el igualitarismo; mientras que se opone al arraigo. Este resultado ha sido confirmado por Ros (2002). Así, en países desarrollados con niveles similares de ingreso, autonomía e igualitarismo deben estar positivamente relacionados con la actividad emprendedora, mientras que valores opuestos como arraigo y jerarquía deben estar negativamente relacionados.

Liñán et ál. (2011) mostraron cómo las percepciones individuales sobre la cultura predominante tienen un efecto sobre la intención emprendedora de la persona. Y avanzando un paso más, Jaén y Liñán (2013) encontraron evidencia de la influencia de los valores culturales en las actitudes y la intención emprendedora de los individuos. Por lo tanto, los valores culturales específicos priorizados en cada país tendrá un efecto en el tipo y nivel de actividad emprendedora (Ma y Todorovic, 2012).

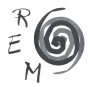

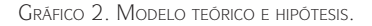

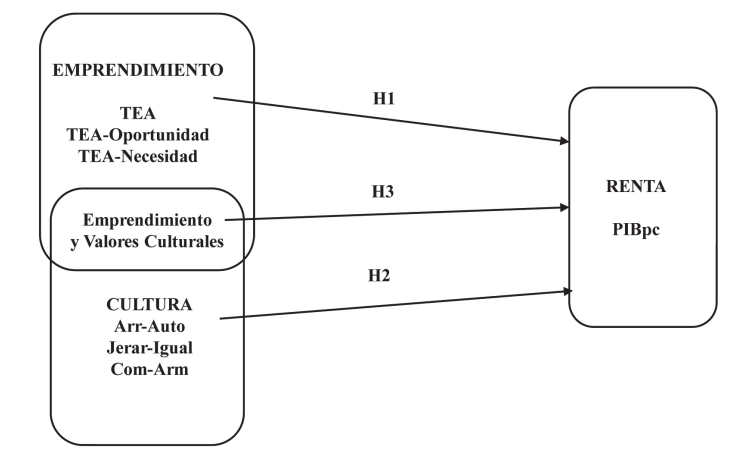

Fuente: Elaboración propia.

Por lo tanto, en base a esta literatura, se formula la siguiente hipótesis: H3: Existen interrelaciones entre la cultura nacional y la actividad emprendedora que afectan al nivel de ingresos de los países. El Gráfico 2 resume el modelo propuesto y las hipótesis a contrastar.

3. Análisis empírico.

El análisis empírico se llevará a cabo sobre una muestra de 56 países con diferentes niveles de ingreso (27 países desarrollados y 29 en desarrollo). En el estudio empírico se utiliza un análisis de regresión lineal para clasificar a los países según su nivel de PIBpc. Las variables explicativas serán la actividad emprendedora y las variables culturales. La selección de los países se ha realizado sobre la base de los datos disponibles (se incluyeron los países que participan tanto en el proyecto GEM como en el estudio SVS). Los datos usados proceden de las siguientes fuentes:

- *• Producto Interior Bruto per cápita (PIBpc):* Indicadores de Desarrollo Mundial del Banco Mundial (promedio del período 2001-2011).
- *• Actividad Emprendedora Total (TEA):* porcentaje de la población entre 18-64 años, que es "emprendedor naciente" (iniciando una empresa, o acaba de iniciarla con no más de 3 meses de existencia) o "emprendedor nuevo" (gerente-propietario de un negocio en marcha de más de tres meses, pero no más de 42 meses)<sup>1</sup>, promedio del período 2001-2011.

1 Disponible en la página web del GEM: http://www.gemconsortium.org/key-indicators.

- *• Actividad Emprendedora por Necesidad (TEA-Necesidad):* porcentaje de población entre 18-64 años, que se ven empujados a iniciar una actividad empresarial por necesidad (no tienen otras opciones de trabajo y necesitan de una fuente de ingresos), promedio del período 2005-2011.
- *• Actividad Emprendedora por Oportunidad (TEA-Oportunidad):* porcentaje de población entre 18-64 años que están creando o han creado una nueva empresa: (i) impulsados por el aprovechamiento de una oportunidad, y (ii) el motor principal es ser independiente o aumentar sus ingresos, en lugar de mantener sus ingresos; promedio del período 2005-2011.

Para los valores culturales, se utilizará la Encuesta de Valores de Schwartz (SVS). Los datos están disponibles para más de 60 países durante el período 1985-2005. Se ha calculado el promedio para cada país para los 57 ítems que la componen. Estos valores a nivel regional se promediaron en siete orientaciones culturales (Schwartz, 2004; Schwartz y Ros, 1995). Por último, los siete valores culturales se agruparon de nuevo en tres dimensiones culturales bipolares, restando la puntuación en la segunda orientación cultural (autonomía, igualitarismo y armonía) de la puntuación en la primera (jerarquía arraigo y competencia), según lo indicado por Schwartz (2008). Estas tres dimensiones serán las variables utilizadas en el análisis empírico:

- *• Arraigo vs Autonomía<sup>2</sup> (Arr-Auto):* Un resultado positivo representa predominio del valor arraigo, mientras que un resultado negativo refleja el predominio del valor autonomía. Promedio 1985-2005.
- *• Jerarquía vs Igualitarismo (Jerar-Igual):* Un resultado positivo representa el predominio del valor jerarquía, mientras que un resultado negativo refleja el predominio del valor igualitarismo. Promedio 1985-2005.
- *• Competencia vs Armonía (Com-Arm):* Un resultado positivo refleja el predominio del primer valor (competencia), mientras que un resultado negativo representa el predominio del valor armonía. Promedio 1985- 2005.

## 4 RESULTADOS

La Tabla 1 muestra las correlaciones entre las variables. Como se puede observar, la correlación entre el PIB per cápita y TEA es muy alta, ya que la actividad emprendedora (TEA) disminuye a medida que aumenta la renta (-0.615, p <0.01). Lo mismo le ocurre a los niveles de TEA-Necesidad (-0.437) y TEA-Oportunidad (-0.689). Por lo tanto, se encuentra un apoyo previo para las hipótesis H1a y H1c, pero no para H1b<sup>3</sup>. La Tabla 1 también proporciona

<sup>3</sup> TEA-Oportunidad está negativamente relacionada con los ingresos, pero la proporción de TEA-Oportunidad/Necesidad muestra una relación positiva. La correlación de Pearson entre el PIBpc y el ratio TEA-Oportunidad/Necesidad es positiva y significativa (0.672 \*\*).

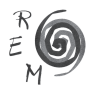

<sup>2</sup> Siendo autonomía el promedio entre autonomía intelectual y autonomía afectiva.

un apoyo inicial a las hipótesis H2a y H2b, ya que las correlaciones entre el PIBpc y las dimensiones culturales son negativas y significativas. Es decir, mayor PIBpc se asocia claramente con un énfasis en los valores de autonomía e igualitarismo (la correlación de Arr-Auto y Jerar-Igual con PIBpc es de -0.716 -0.523 respectivamente, p <0.01). La relación con la dimensión Com-Arm, hipótesis H2c, a su vez, no se confirma (-0.246, no significativo).

|                   |                             | 3                                   | 4                     | 5           | 6         |  |
|-------------------|-----------------------------|-------------------------------------|-----------------------|-------------|-----------|--|
| 1 PIBpc           |                             |                                     |                       |             |           |  |
| 2 TEA             | $-0.615$ ** 1               |                                     |                       |             |           |  |
| 3 TEA-Necesidad   | $-0.437$ $0.888$ $*$        |                                     |                       |             |           |  |
| 4 TEA-Oportunidad | $-0.689$ ** 0.909** 0.762** |                                     |                       |             |           |  |
| 5 Arr-Auto        |                             | $-0.716$ ** 0.606** 0.467** 0.646** |                       |             |           |  |
| 6 Jerar-Igual     | $-0.523$ $0.309$ $^*$       | 0.239                               | $0.405$ ** $0.579$ ** |             |           |  |
| 7 Com-Arm         | $-0.246$                    | $0.257$ $0.175$                     | 0.290*                | $0.310^{*}$ | $0.682**$ |  |

Tabla 1. Correlaciones de Pearson.

Nota: niveles de significatividad: \*p < 0.05, \*\* p < 0.01. Fuente: Elaboración propia a partir de los datos.

Se han estimado cuatro regresiones lineales por el método de mínimos cuadrados ordinarios (ver Tabla 2). No hay evidencia de multicolinealidad. Los modelos explican satisfactoriamente un porcentaje elevado de la varianza de PIBpc, que va desde 37.8% en el modelo 1, a 63.3% en el modelo 3. La Tabla 2 muestra los principales resultados de los modelos.

|                          | Modelo 1    | Modelo 2       | Modelo 3             | Modelo 4              |
|--------------------------|-------------|----------------|----------------------|-----------------------|
| Variables                | β           | β              | ß                    | β                     |
| Variables Emprendimiento |             |                |                      |                       |
| <b>TEA</b>               | $-0.615***$ | $-0.326**$     | $-0.713**$           | $0.022^{n.s.}$        |
| TEA-Oportunidad          |             |                | $0.398*$             |                       |
| TEA-Necesidad            |             |                |                      | $-0.419$ <sup>t</sup> |
| Variables Culturales     |             |                |                      |                       |
| Arr-Auto                 |             | $-0.390**$     | $-0.334*$            | $-0.356$ **           |
| Jerar-Igual              |             | $-0.314*$      | $-0.345*$            | $-0.262$ <sup>t</sup> |
| Com-Arm                  |             | $0.173^{n.s.}$ | $0.207$ <sup>t</sup> | $0.159^{n.s}$         |
| R <sup>2</sup>           | 0.378       | 0.602          | 0.633                | 0.628                 |
| $R2$ Ajustado            | 0.367       | 0.570          | 0.596                | 0.591                 |
| Estadístico F            | 32.850 ***  | $19.245***$    | $17.253***$          | 16.905 ***            |

Tabla 2. Modelos de regresión lineal para el PIBpc.

Nota: Variable dependiente: PIBpc. Se muestran los coeficientes estandarizados. n.s. = no significativo,  $\frac{1}{2} p \le 0.1$ ,  $\frac{1}{2} p \le 0.05$ ,  $\frac{1}{2} p \le 0.01$ ,  $\frac{1}{2} p \le 0.001$ . Fuente: Elaboración propia a partir de los datos.

En el modelo 1, solo se incluye la actividad emprendedora para explicar PIBpc. Explica el 37.8% de la varianza del nivel de ingresos. El coeficiente es negativo y altamente significativo (-0.615, p <0.001), lo que apoya la hipótesis H1a. El modelo 2 incluye las tres variables culturales como variables explicativas. Los resultados ofrecen apoyo a las hipótesis H2a y H2b, pero no para H2c (el coeficiente β de Com-Arm no es significativo). Este segundo modelo también ofrece apoyo parcial a la hipótesis H3; el coeficiente de la TEA cambia sustancialmente cuando se incluyen las variables culturales, proporcionando evidencia de la interrelación entre estas variables. Sin embargo, con un intervalo de confianza (IC) del 95% para  $β_{TFA}$ , no existe plena confirmación de H3. En el modelo 1, el β<sub>TEA</sub> original (no estandarizado) es -1.057, mientras que en el modelo 2,  $β_{TEA}$  es -0.560. Los IC son, respectivamente, (-1.426, -0.687) y (-0.950, -0.170). La superposición de ambos IC implica la posibilidad de que el valor real sigue siendo el mismo en ambos modelos.

Los modelos 3 y 4 sirven para comprobar las hipótesis H1b y H1c. Como puede verse, ambas reciben apoyo. En el modelo 3, una vez tenido en cuenta el nivel de TEA, el efecto de TEA-Oportunidad es positivo y significativo (0.398, p<0.05), apoyando así la hipótesis H1b. En el modelo 4, a su vez, TEA-Necesidad absorbe todo el efecto de la actividad emprendedora en el PIBpc, por lo que el coeficiente de TEA no es significativo. Sin embargo, se encuentra apoyo parcial para la hipótesis H1c, ya que el coeficiente de TEA-Necesidad es negativo y débilmente significativo (-0.419, p <0.1).

#### 5. Discusión.

Sobre una muestra de países desarrollados y en desarrollo, este documento utiliza un concepto multidimensional de cultura para ayudar a explicar la compleja relación entre la cultura, el ingreso y la actividad emprendedora. Las tres variables de emprendimiento y las tres dimensiones culturales son importantes para explicar las diferencias de ingresos por países (H1 y H2). Además, la cultura nacional y la actividad emprendedora, conjuntamente, pueden ayudar a caracterizar el nivel de desarrollo económico en términos de PIBpc (H3).

Con respecto a la variable de actividad emprendedora general (TEA), nuestros resultados confirman una vez más la presencia de una relación global negativa entre el nivel de ingresos y TEA (Kelley et ál., 2012; Reynolds et ál., 2002). A su vez, la actividad emprendedora por motivos específicos (TEA-Necesidad o TEA-Oportunidad), que está más claramente vinculada a la cultura y/o los ingresos.

El motivo necesidad está más directamente relacionado con la situación económica. Cuando esta última mejora, las alternativas de empleo disponibles aumentan, y la necesidad de iniciar una empresa es menor. Incluso en los países desarrollados, la relación se mantiene. Por el contrario, el emprendimiento por oportunidad es bastante estable entre los países, aunque existe cierta asociación con la existencia de un mayor énfasis cultural en la competencia (o

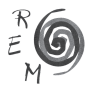

más débil en armonía). Así, los países donde la competencia se combina con un alto énfasis en autonomía pueden proporcionar un entorno especialmente favorable para la actividad emprendedora. La cultura que enfatiza la autonomía anima a las personas a preocuparse por sus propias necesidades, mientras que la competencia legitima la búsqueda activa (e incluso agresiva) de una mejora personal (Schwartz, 2008). Dado que una economía de alto ingreso proporciona gran número de oportunidades, habrá más personas que intenten iniciar empresas. Por el contrario, el predominio de valores de armonía probablemente contribuye al desarrollo de un estado de bienestar más generoso, dando lugar a una menor necesidad de poner en marcha una empresa como medio de supervivencia (menor TEA-Necesidad).

Estos resultados apoyan la idea de que la cultura es un fenómeno complejo que no puede ser explicada por la distinción simplista entre el individualismo y el colectivismo. Según Schwartz (2008), la cultura influye sobre el emprendimiento a través de instituciones sociales (legitimación social, en palabras de Davidsson, 1995). El presente trabajo ofrece importantes indicios de que esa relación existe. Otros trabajos (Jaén y Liñán, 2013), en cambio, sugieren que ciertos valores culturales promueven una mayor intención emprendedora de sus habitantes. Es posible que ambos tipos de influencia se produzcan de forma simultánea.

Por supuesto, el presente estudio presenta limitaciones en cuanto a la disponibilidad de datos y la imposibilidad de derivar relaciones causales de la misma. En futuros estudios, debe comprobarse la relación en forma de U entre la actividad emprendedora y la renta dentro de este marco. Del mismo modo, las explicaciones sugeridas aquí deben ser confirmadas en futuras investigaciones. El presente estudio es de carácter más bien exploratorio con respecto a las posibles interrelaciones entre las dimensiones culturales y el emprendimiento. Sin embargo, los autores creen que abre algunas líneas de investigación interesantes sobre la combinación relativa de las dimensiones culturales y su efecto sobre la actividad emprendedora.

## 6. Conclusión.

En este trabajo se ha mostrado que los valores culturales y la actividad emprendedora son lo suficientemente descriptivos de una economía como para permitir la identificación de su nivel de ingresos o de desarrollo. Se ha utilizado aquí un concepto multidimensional de la cultura, con tres dimensiones bipolares. Esto no quiere decir que el PIBpc esté determinado solo por variables culturales y de emprendimiento. La naturaleza transversal de este estudio no permite realizar esa afirmación. Sin embargo, se confirman las profundas interrelaciones entre las variables culturales, los elementos económicos y la actividad emprendedora.

Las implicaciones de estos resultados son amplias. En primer lugar, cabe interpretar que los valores culturales condicionan los comportamientos (empre-

sariales) de las personas. Sin embargo, también debe ser explorada la posibilidad de que la actividad emprendedora pueda conducir a un cambio cultural. En segundo lugar, un mayor conocimiento de estas interrelaciones ayudará a comprender mejor la actividad emprendedora. De esta manera, podrían diseñarse programas de apoyo emprendedor que tengan en cuenta las características culturales específicas del entorno en el que se van a implementar.

Como futuras líneas de investigación cabe estudiar cómo la interacción entre los distintos niveles de cultura (nacional, grupo étnico, etc.) afecta a la actividad emprendedora. El cambio cultural también merece atención, así como la influencia de la cultura sobre las motivaciones empresariales y el cambio de esas relaciones a medida que aumenta el nivel de desarrollo económico de los países.

#### Referencias bibliográficas.

- Audretsch, D. B. (2012): "Entrepreneurship Research", *Management Decision, 50*(5), 755-764.
- Audretsch, D. B., Aldridge, T. T., y Sanders, M. (2011): "Social Capital Building and New Business Formation", *International Small Business Journal, 29*(2), 152-169.
- Bjornskov, C., y Foss, N. J. (2006): "Economic Freedom and Entrepreneurial Activity: Some Cross-country Evidence", *DRUID Working paper, 06-18*.
- Bosma, N., y Levie, J. (2010): Global Entrepreneurship Monitor: 2009 Executive Report. Retrieved October, 2011, from http://www.gemconsortium.org/
- Bourdieu, P. (1991): *Language and Symbolic Power*, Polity Press, Cambridge.
- Congregado, E., Carmona, C., y Golpe, A. A. (2012): "Self-employment and Job Creation in the EU-12", *Revista de economía mundial, 30*, 133-155.
- Davidsson, P. (1995): "Culture, Structure and Regional Levels of Entrepreneurship", *Entrepreneurship and Regional Development, 7*(1), 41-62.
- Etzioni, A. (1987): "Entrepreneurship, Adaptation and Legitimation: a Macrobehavioral Perspective", *Journal of Economic Behavior & Organization, 8*(2), 175-189.
- Fernández-Serrano, J., y Romero, I. (2012): "Entrepreneurial Quality and Regional development: Characterizing SME Sectors in Low Income Areas", *Papers in Regional Science,* 10.1111/j.1435-5957.2012.00421.x.
- Fernández, J., Liñán, F., y Santos, F. J. (2009): "Cognitive Aspects of Potential Entrepreneurs in Southern and Northern Europe: an Analysis Using Gem-Data", *Revista de Economía Mundial, 23*, 151-178.
- Fritsch, M., y Schroeter, A. (2011): "Why Does the Effect of New Business Formation Differ Across Regions?", *Small Business Economics, 36*(4), 383-400.
- Gries, T., y Naude, W. (2008): *Entrepreneurship and Structural Economic Transformation (Working Paper RP2008/62)*. Helsinki: UNU World Institute for Development Economics Research (UNU-WIDER).

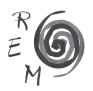

- Hofstede, G. (2003): *Culture's Consequences: Comparing Values, Behaviors, Institutions and Organizations Across Nations* (2nd edition ed.), Sage Publications, Newbury Park.
- Inglehart, R. (1997): *Modernization and Postmodernization*, Princeton University Press, Princeton.
- Jabri, M. M. (2005): "Commentaries and Critical Articles: Text-context Relationships and their Implications for Cross Cultural Management", *International Journal of Cross Cultural Management, 5*(3), 349-360.
- Jaén, I., y Liñán, F. (2013): "Work Values in a Changing Economic Environment: the Role of Entrepreneurial Capital", *International Journal of Manpower, 34*, In press.
- Kelley, D. J., Singer, S., y Herrington, M. (2012): *GEM 2011 Global Report*, Global Entrepreneurshiop Research Association (GERA).
- Krueger, N. F. (2003): "The Cognitive Psychology of Entrepreneurship". In Z. J. Acs y D. B. Audretsch (Eds.), *Handbook of Entrepreneurship Research: An Interdisciplinary Survey and Introduction* (pp. 105-140), Kluwer, London.
- Li, Y., y Zahra, S. A. (2012): "Formal Institutions, Culture, and Venture Capital Activity: A Cross-country Analysis", *Journal of Business Venturing, 27*(1), 95-111.
- Liñán, F., Fernández, J., y Romero, I. (2013a): "Necessity and Opportunity Entrepreneurship: The Mediating Effect of Culture", *Revista de Economía Mundial, 33*, 21-47.
- Liñán, F., Nabi, G., y Krueger, N. F. (2013b): "British and Spanish Entrepreneurial Intentions: A Comparative Study", *Revista de Economía Mundial, 33*, 73-103.
- Liñán, F., Santos, F. J., y Fernández, J. (2011): "The Influence of Perceptions on Potential Entrepreneurs", *International Entrepreneurship and Management Journal, 7*(3), 373-390.
- Ma, J., y Todorovic, Z. W. (2012): "Understanding the Role of Entrepreneurial Wuality and National Culture on the Economic Development", *International Journal of Entrepreneurship and Small Business, 16*(3), 299-313.
- Minkov, M., y Hofstede, G. (2012): "Is National Culture a Meaningful Concept?: Cultural Values Delineate Homogeneous National Clusters of In-Country Regions", *Cross-Cultural Research, 46*(2), 133-159.
- Mueller, S. L., y Thomas, A. S. (2001): "Culture and Entrepreneurial Potential: A Nine Country Study of Locus of Control and Innovativeness", *Journal of Business Venturing, 16*(1), 51-75.
- Mueller, S. L., Thomas, A. S., y Jaeger, A. M. (2002): "National Entrepreneurial Potential: the Role of Culture, Economic Development and Political History". In M. A. Hitt y J. L. C. Cheng (Eds.), *Managing Transnational Firms: Resources, Market Entry and Strategic Alliances* (Vol. 14, pp. 221-257), JAI Press, Amsterdam.
- Pinillos, M. J., y Reyes, L. (2011): "Relationship between Individualist–collectivist Culture and Entrepreneurial Activity: Evidence from Global Entrepreneurship Monitor data", *Small Business Economics, 37*(1), 23-37.
- Reynolds, P. D., Bygrave, W., Autio, E., y Hay, M. (2002): *Global Entrepreneurship Monitor. 2002 Summary Report*, Ewin Marion Kauffman Foundation, Kansas City.
- Ros, M. (2002): "Los valores culturales y el desarrollo socioeconómico: una comparación entre teorías culturales", *Revista Española de Investigaciones Sociológicas, 99*, 9-33.
- Santos, F. J., Roomi, M. A., y Liñán, F. (2013): "About Gender Differences and the Social Environment in the Development of Entrepreneurial Intentions", *Journal of Small Business Management, forthcoming*.
- Schwartz, S. H. (1999): "Cultural Value Differences: Some Implications for Work", *Applied Psychology: An International Review, 48*, 23-48.
- Schwartz, S. H. (2004): "Mapping and Interpreting Cultural Differences around the World". In H. Vinken, J. Soeters y P. Ester (Eds.), *Comparing Cultures, Dimensions of Culture in a Comparative Perspective*, Brill, Leiden, The Netherlands.
- Schwartz, S. H. (2008): *Cultural Value Orientations: Nature and Implications of National Differences*, Publishing House of SU HSE, Moscow.
- Schwartz, S. H., Melech, G., Lehmann, A., Burgess, S., y Harris, M. (2001): "Extending the Cross-cultural Validity of the Theory of Basic Human Values with a Different Method of Measurement", *Journal of Cross-Cultural Psychology, 32*(5), 519-542.
- Schwartz, S. H., y Ros, M. (1995): "Values in the West: A theoretical and Empirical Challenge to the Individualism-Collectivism cultural dimension", *World Psychology, 1*, 99-122.
- Shane, S. (1993): "Cultural Influences on National Rates of Innovation", *Journal of Business Venturing, 8*(1), 59-73.
- Sternberg, R., y Wennekers, A. R. M. (2005): "Determinants and Effects of New Business Creation Using Global Entrepreneurship Monitor Data", *Small Business Economics, 24*(3), 193-203.
- Tang, L., y Koveos, P. E. (2008): "A Framework to Update Hofstede's Cultural Value Indices: Economic Dynamics and Institutional Stability", *Journal of International Business Studies, 39*(6), 1045-1063.
- Thornton, P. H., Ribeiro-Soriano, D., y Urbano, D. (2011): "Socio-cultural Factors and Entrepreneurial Activity", *International Small Business Journal, 29*(2), 105-118.
- Thurik, R., y Dejardin, M. (2011): "Entrepreneurship and Culture ". In M. Van Gelderen y E. Masurel (Eds.), *Entrepreneurship in Context* (pp. 175-186), Routledge, London.
- van Stel, A., Carree, M., y Thurik, R. (2005): "The Effect of Entrepreneurial Activity on National Economic Growth", *Small Business Economics, 24*(3), 311-321.
- Wennekers, A. R. M., Thurik, R., van Stel, A., y Noorderhaven, N. (2007): "Uncertainty avoidance and the rate of business ownership across 21 OECD countries, 1976–2004", *Journal of Evolutionary Economics, 17*(2), 133- 160.

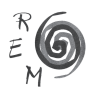

- Wennekers, A. R. M., Uhlaner, L. M., y Thurik, A. R. (2002): "Entrepreneurship and its Conditions: A Macro Perspective", *International Journal of Entrepreneurship Education, 1*(1), 25-64.
- Wennekers, A. R. M., van Stel, A., Thurik, A. R., y Reynolds, P. D. (2005): "Nascent Entrepreneurship and the Level of Economic Development", *Small Business Economics, 24*(3), 293-309.